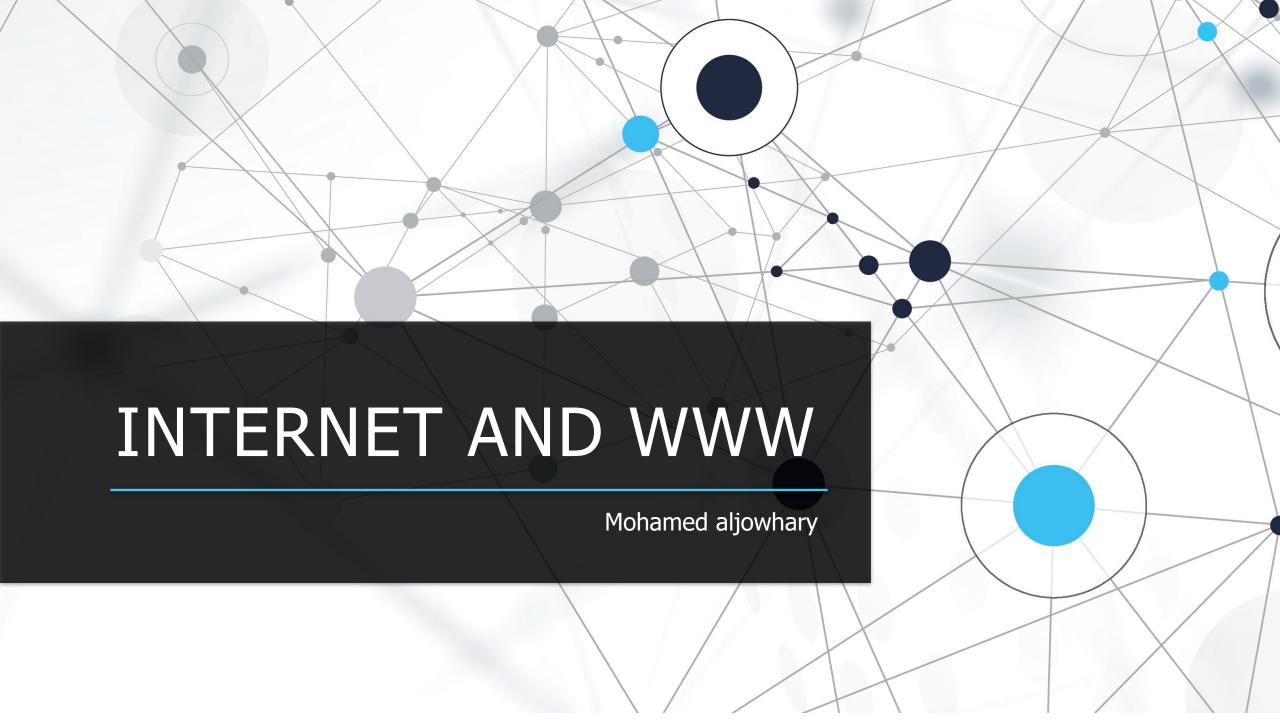

### Objective

- 1) Define the internet and explain how the Describe the ways of accessing the internet and how to choose between the internet and the Describe elements that enable web contents to be displayed
- 5) Describe ways of finding information on 切化を見ます surfing procedures
- 7) Identify hazards of the web

- 8) Identify features to look for when evaluating website and its contents
- 9) List the rules of netiquette
- 10) List most popular internet services and explain what service they provide
- 11) Describe three types of e-commerce

# Define the internet and explain how the work

• The Internet is the network of networks that, because of its interoperability, allows connected computers to exchange data regardless of model, brand, or operating system. Interoperability is made possible by the use of TCP/IP (Transmission Control Protocol/Internet Protocol) suite of protocols, the standard methods of packaging and transmitting information on the Internet

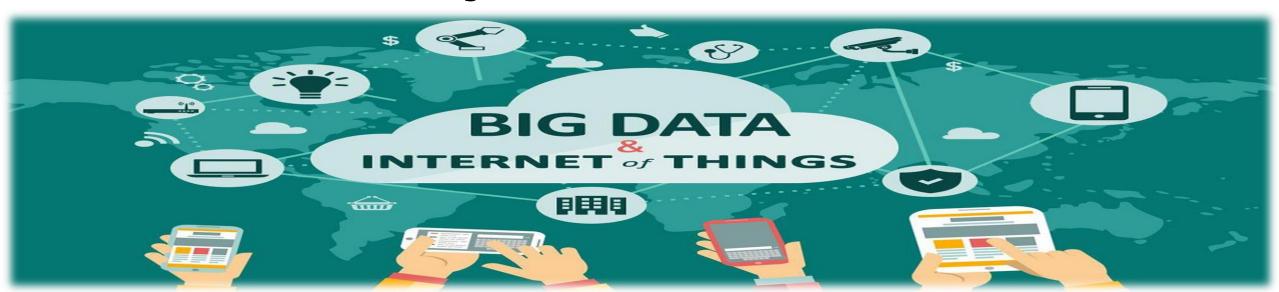

#### how the internet

The unique feature about the Internet is that nobody owns it. It is best thought of as the granddaddy of networks in which

every connected computer can exchange data with any other computer

on the network. The term cyberspace is often used when talking about the Internet. It's an appropriate term because it captures the concept of the intangible, nonphysical territory that the Internet encompasses. The network that make up the Internet are not maintained by one company or organization. Instead, the Internet is maintained by a conglomerate of volunteers across the world. Some governing bodies restrict control and/or provide equipment. But the majority of network servers and connectivity equipment are provided by universities,

telecommunications companies, businesses, corporations, and services that

sell Internet access. It really is amazing that it all!

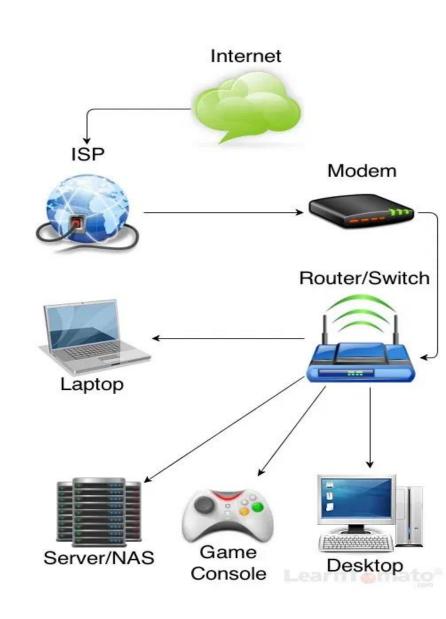

2) Describe the ways of accessing the internet and how to chooseccess providers fall into three categories his referred to as going

online. You usually do not connect directly to the Internet backbone. Instead, you usually connect to an Internet access provider that in turn connects you to the

Internet access providers are companies or businesses that provide access to via Internet free, for a fixed monthly charge, or for an itemized per use fee.

backbone

1)An Internet service provider (ISP) is a company that traditionally provided access to the Internet and no 2)An online service provider (OSP) additional is a for-profit firm that provides a proprietary services network and offers special services that are available only to subscribers. Members may participate in instant messagings Internet service provider can be a local or national company that provides wireless Internet access to computers and other mobile devices, such as notebooks and

smartphones.

A user connects to the access provider by way of a telephone modem, a digital service line (DSL), a cable modem, a satellite, or a fiber-optic cable.

| Туре                | Price Range<br>per Month | Speed of Access<br>(receiving data)                             | Advantages                    | Disadvantages                  |
|---------------------|--------------------------|-----------------------------------------------------------------|-------------------------------|--------------------------------|
| Dial-up             | \$5 to \$20              | Slow: 56 kilobits per<br>second (Kbps)                          | Availability<br>Low user cost | Slow speed                     |
| DSL                 | \$10 to \$30             | Average: 1.5 megabits per<br>second (Mbps)<br>Maximum: 7 + Mbps | Speed<br>Reliability          | Availability<br>High user cost |
| Cable               | \$30 to \$60             | Average: 3 Mbps<br>Maximum: 30+ Mbps                            | Speed<br>Reliability          | Availability<br>High user cost |
| Satellite           | \$60 to \$100            | Average: 700 Kbps<br>Maximum: 1.5 Mbps                          | Availability<br>Speed         | High user cost<br>Reliability  |
| Fiber-optic service | \$40 to \$140            | Average: 15 Mbps<br>Maximum: 50+ Mbps                           | Speed                         | Availability<br>High user cost |

#### erentiate between the internet and the www

What's the difference between saying, "I'm on the Internet" versus "I'm on the Web

Although many people talk as if the Internet and the Web were the same thing,

they are not. Recall the internet is a network of hardware (computers, cables, and routers) through which any computer can directly access other computers and exchange data. The World Wide Web (or Web or WWW) is a portion of the Internet that contains billions of documents. So, the Internet is the physical connection of millions of networks, like an interstate, whereas the Web uses the Internet as its transport mechanism to distribute its collection of documents, called Web pages

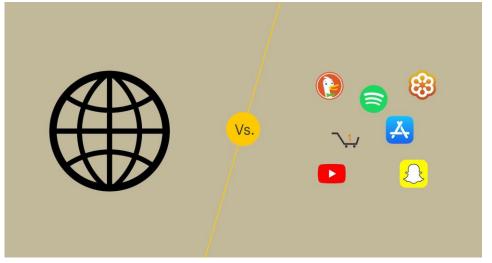

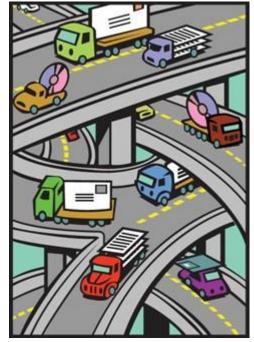

# 4) Describe elements that enable web contents to be displayed

### -Web page

pocument that may include text, graphics, sound, animation and the video -Web

pages and linked items

-Web

Collecti**S**r**i be**web pages

# 5) Describe ways of finding information on the web

Information on the Web can be located by entering the URL (Web address) in the address bar of the browser, general surfing, using severations with externate specific results, and using sites and technology that allow the sharing of information with other Web users, such as RSS feeds ,blogs, and wikis. Search expressions can include search operators (+, -, \*) or Boolean search terms(AND, OR, NOT) to narrow down the list of results

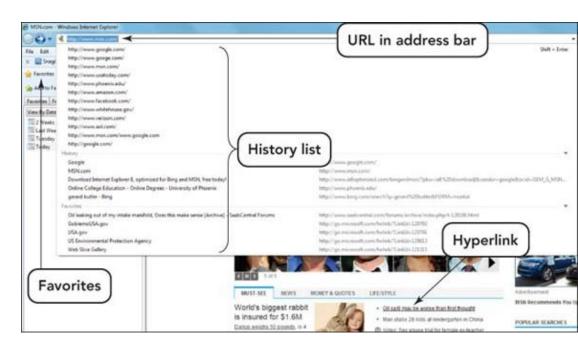

#### List safe surfing procedures

- Never give out identifying information.
- · Never expression admais discognisative unknown moetro acques.
- Never allow a child to make arrangements for a face-to-face meeting alone, or any reason, without being accompanied by an adult.
- Remember individuals online may not be who they seem.
- Set reasonable rules and guidelines for computer use by children.
- Make using the computer a family activity.

#### ) Identify hazards of the web

#### Avoiding malware

Malware refers to software programs designed and written to damage a computer system. Examples of malware events range from deleting files on a hard drive or removing directory information to gathering data from a user's system that can include Web sites the user visited and account numbers or passwords that were keyed in. It is Unfortunate that there are individuals out there with malicious intentions and account intentions.

More than half a million people find themselves victims of identity theft each year Nothing is more frustrating than having to spend the time and energy to clean up the mess created by a loss of identification. And, nothing is more difficult than restoring your credit after an identity theft has destroyed your credit rating.

#### Protecting children in cyberspace

With statistics supporting the use of social networks, chat rooms, and other forms of anonymous communication by minors, there have been some creative protective responses to insulate youth from cyberstakers, cyberbuffles, and others Althonoghrebare many benefits to engaging in ecommerce, it also entails risks. These risks include identity theft, personal information exposure, money loss, and being ripped off by unscrupulous charlatans. To protect yourself, carefully create user names and passwords, particularly at sites where you must pay for goods or services.

## 8) Identify features to look for when evaluating website and its contents

• Features of a reliable Web source include an author with credentials, the affiliation of the Web site with the host, the objectivity of the material presented, the overall purpose of the site, and the accuracy and currency of the information

#### List the rules of netiquette

- · Keep the message short.
- Avoid sarcasm or the use of phrases or words that could offend the reader.
- Read the message before sending or posting it, correcting spelling and
- grammar mistakes.
- Do not type in all capital letters as it means that you are yelling.
- Avoid sending a flame. Such messages express an opinion without holding
- back any emotion and are frequently seen as being confrontational and argumentative

## 10) List most popular internet services and explain what service they provide

Popular Internet services include e-mail and instant messaging (IM) for sending messages, Internet relay chat (IRC) for text chatting, chat rooms, social networking sites for online communities, discussion groups, newsgroups, VoIP, message boards, and File Transfer Protocol (FTP) for file exchange, and e-commerce.

#### ) Describe three types of e-commerce

#### Business-to-Business E-Commerce (B2B)

When a business uses the Internet to provide another business with the materials, services, and/or supplies it needs to conduct its operations, they are engaging in business-to-business Consumer-to-Consumer

#### E-Commerce (C2C)

The online exchange or trade of goods, services, or information between individual consumers is consumer-to-consumer

(C2C) e-commerce. Often C2C e-commerce involves

(C2C) e-commerce. Often C2C e-commerce involves the use of an intermediate site, such as the popular Enline auction destination repay. eBay has more than eactive (B2C)

When a business uses the Internet to supply consumers with services, information, or products, they are engaging in business-to consumer (B2C) ecommerce. B2C is essentially the same as shopping at a physical store—you have a need or want, and the

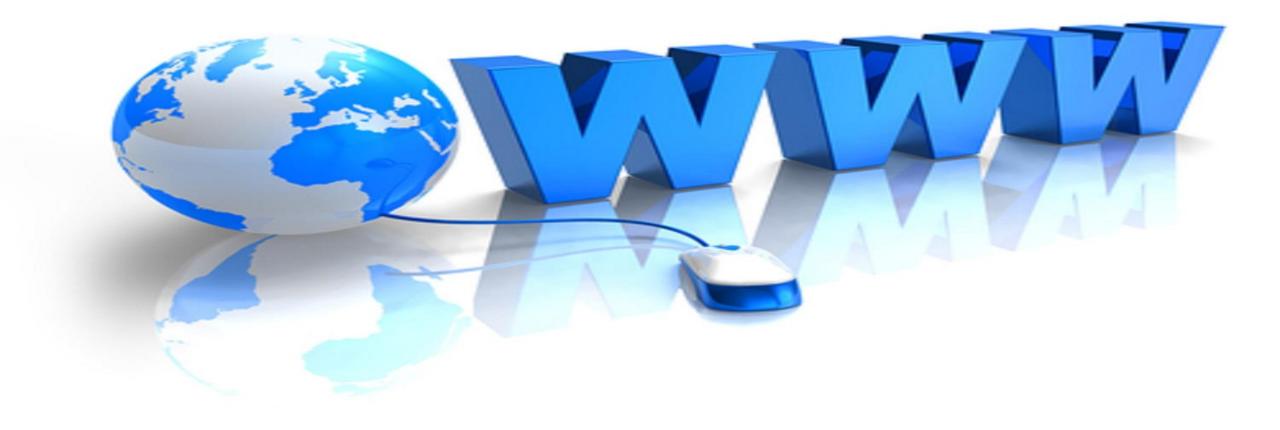

http://portal.limu.edu.ly/plugi nfile.php/22664/mod\_resourc e/content/1/Computers%20A re%20Your%20Future

### THANK YOU